AutoCAD Serial Key Free Download

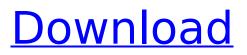

# AutoCAD Crack+ Serial Key [Win/Mac] [2022]

In addition to creating and editing drawings (geometric shapes and lines) and drafting views (optical and dimensional views), AutoCAD is capable of designing mechanical and electrical engineering components, laying out schematics, and performing print shop, web and mobile app design, animation and rendering. This article is based on experience with AutoCAD 2016 and prior versions. Check out the links at the bottom of this page for more AutoCAD information. Figure 1: After importing a drawing into AutoCAD 2016 (top), new tools can be selected to create a cut list (bottom). 1. Importing and Exporting One of the key strengths of AutoCAD is its ability to import and export drawings in a variety of file formats. The.DWG (drawing) file format is the most commonly used CAD file format for AutoCAD because it's a highly portable format. The file can also be saved as a native.DXF (drawing exchange format) file. Both of these file formats are used in the construction industry, Figure 2 shows how to open and close a DWG or DXF file from within AutoCAD, Figure 2: File formats supported by AutoCAD include DWG (top), DXF (bottom left) and SVG (bottom right). 2. Hiding It's easy to create new layers or objects by selecting them and pressing the H key (Figure 3). When the layers are arranged from top to bottom, they are referred to as "viewports." The same key opens the tool palette, allowing you to select any of the tools available for a particular layer. For example, you can hide a layer by selecting it and pressing the H key. You can also hide the entire drawing. Figure 3: Press the H key to hide a selected layer (top) or the entire drawing (bottom). 3. Hidden Layers When you create a new layer in AutoCAD, it can be added to the active drawing (Figure 4). The active layer is the layer that will show through when you use the ALT+ENTER shortcut to exit edit mode. However, you can choose to hide this layer and show a different one. Figure 4: To show a hidden layer, select it and press the ALT key (top). To hide a layer, select it and press the H key (bottom). Note: You can also hide layers by selecting them

#### AutoCAD Product Key Free Download Latest

Other programs that support AutoCAD Full Crack including the following: AutoCAD Cracked Version Architecture; AutoCAD Download With Full Crack Electrical; AutoCAD Crack Keygen Mechanical; AutoCAD Crack Free Download Civil 3D; AutoCAD Plant 3D; AutoCAD Mechanical Plant; AutoCAD Rendering; AutoCAD Space Warp; AutoCAD Web; AutoCAD Web-based; Building Designs; Building Operating Systems; COLORiQ; DataCAD 360; DataCAD LabView; Delaunay Triangulation Software; AutoCAD 360 Suite; Dreamweaver; Ematic Civil 3D; Ematic InfraView; Ematic GeoStudio; Ematic Landscape; Ematic PeopleStudio; Ematic Revit; Geomagic Qualify; Inventor; Meggitt Structural; Morphline; Papio Design Suite; Pro/ENGINEER; SketchUp; Sharp Scitex GDS. An architecture application has been released to the Apple App Store and the Android Market. 3D applications Autodesk Maxis Studio (formerly Maxis 3D Studio); Autodesk Navisworks; Autodesk ReCap; Autodesk Revit; Autodesk 3ds Max. AutoCAD also offers integration with Blender. See also Computer-aided design Comparison of CAD editors for CAE Comparison of computer-aided design editors Comparison of CAD editors List of CAD editors List of geographic information systems software References External links Autodesk Autocad Autodesk Education Foundation CADTalk Autodesk Autocad, Image of the Day Autodesk Industrial Design Software CADs - A Review of the Various CAD Software Applications, J.E. Johnstone & D.R. Raven, Jan. 2000 Category: Computer-aided design software Category:AutoCADThe effects of knowledge and identity on judgements of social distance. A judgement of social distance (ISD) is a commonly used method of studying intergroup behaviour. We investigate the effects of the source and type of information provided in a typical JSD procedure. Subjects (n=50) first received general information about the target group (the handicapped) and then information about the target group in an additional condition, and they then judged the acceptability of interacting with the target group in a further condition. It was found that a source-ofinformation effect appeared when the information was general, but not when the information was specific. af5dca3d97

## AutoCAD With License Code Free [March-2022]

Click on the Autodesk Autocad icon in the taskbar. Click the Options icon. Click the Autocad Activate tab. Click the button. You may be asked for your license key. Adobe Photoshop To activate Photoshop, In Adobe Photoshop click on the Adobe Photoshop icon in the taskbar. Click the Options icon. Click the Extensions tab. Click the button. You may be asked for your license key. Autodesk AutoCAD To activate AutoCAD. In Autodesk AutoCAD click on the Autodesk AutoCAD icon in the taskbar. Click the Options icon. Click the Extensions tab. Click the button. You may be asked for your license key. Q: What is the best way to test java.net.URLs with TestNG? I am currently using TestNG and would like to test a String with java.net.URLs. In particular I would like to do the following test: URL url = new URL(""); url = null; url.getClass() == URL.class However TestNG can't seem to handle that properly. As a result if I do the following: URL url = new URL(""); url.getClass() == URL.class url = null: It will throw an exception and I'm pretty sure it is because URL class is an abstract class. I was wondering if anyone knows how to test java.net.URLs in TestNG. Thanks. A: As the JavaDoc says, URL's are abstract and you have to provide an implementation for the getClass() method. Use one of the following: RealURL class from java.net.URL URLStreamHandler class from java.net.URL All classes listed in the JavaDoc are non-abstract and can be directly instantiated. (Reuters Health) - Women with a history of pregnancy-related or other gynecologic problems are more likely than the general population to have higher rates of anxiety and depression after a routine gynecologic procedure, a new study suggests. Gynecologists see a wide range of women with various conditions and conditions that may not have been as severe or as common before.

## What's New in the?

Import CAD Models from Other Software: Migrate a model from another CAD software package, onthe-fly, or in batch. Import models from other file formats, including Word, Photoshop, CAD drawing, and even Autodesk Revit, and Excel. (video: 1:31 min.) Flexible Compound Outlines: Outline your model at specific heights, giving you all the flexibility you need to scale your drawing to any size. Create complex, multi-story models and edit the outline at any level of detail. (video: 1:45 min.) Drawing Navigation in 3D: AutoCAD 2023 now features 3D drawing navigation. With a single click, you can move, rotate, and scale your drawings in 3D. (video: 1:38 min.) Automate your Docs Drawings: Run gueries in your Docs drawings for things like elevation, elevation change, and section. (video: 1:43 min.) Powerful Project Management: Easily create project models, organize projects with nesting, and set up dashboards to track how your projects are progressing. (video: 1:43 min.) Structural Diagrams: Create your own structural models from 2D drawings. With the familiar "sticky lines" feature, you can insert structural components directly into your 2D model. (video: 1:40 min.) A New Style Editor: Edit colors and font styles without having to export or import objects. Create color themes, and create a custom blend of your selected colors. (video: 1:33 min.) Increased Performance: AutoCAD 2023 has been optimized to run faster and more efficiently than ever before. And if you use AutoCAD LT, you will enjoy even faster performance. (video: 1:25 min.) Table Management: Store and organize your tables in the table manager. Create a new table with a single click and manage it from the same location as other drawing objects. (video: 1:44 min.) Improved Customer Experience: Inline help is now available for any document object. Quickly and easily find the right topic, instruction, or procedure to get help you need for that moment. (video: 1:44 min.) Google Earth: L

## System Requirements:

Related links:

https://npcfmc.com/wp-content/uploads/2022/08/AutoCAD-12.pdf https://supportlocalbiz.info/wp-content/uploads/2022/08/AutoCAD-13.pdf https://nakvartire.com/wp-content/uploads/2022/08/AutoCAD-26.pdf https://ielenalistes.com/wp-content/uploads/2022/08/AutoCAD-9.pdf https://biovanillas.com/autocad-2023-24-2-crack-free-download/ http://schweigert.ninja/wp-content/uploads/2022/08/AutoCAD\_Crack Free\_Download\_WinMac.pdf http://www.sport1ne.com/?p=30453 http://saintlouispartners.org/autocad-2022-latest/ https://botkyrkaboxning.se/wp-content/uploads/2022/08/AutoCAD-21.pdf https://netafits.com/wp-content/uploads/2022/08/AutoCAD-9.pdf https://hgpropertysourcing.com/autocad-download-6/ https://factorybraga.com/wpcontent/uploads/2022/08/AutoCAD Crack Download X64 2022Latest.pdf https://sleepy-tundra-49611.herokuapp.com/AutoCAD.pdf https://nailpersona.com/wp-content/uploads/2022/08/autocad-11.pdf https://www.nzangoartistresidency.com/autocad-keygen-for-lifetime-free-download-latest/